## Chceš si uložit článek do otevřeného REPOZITÁŘE PUBLIKAČNÍ ČINNOSTI UK?

СC

Do repozitáře můžeš uložit článek ve verzi rukopis (draft), pre-print, post-print i ve vydavatelské verzi.

Článek musí být opatřen licencí Creative Commons

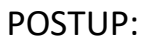

Nastuduj si druhy licencí

Viz: <https://creativecommons.org/choose/?lang=cs>

- Zvol si licenci, pomocí níž zpřístupníš rozsah tvého článku široké veřejnosti
	- Zkopíruj html odkaz licence CC nejčastěji 4.0 Mezinárodní licence a v souboru pdf ho přilož jako soubor do OBD.
	- Dále přilož do OBD samotný plný text článku v souboru pdf.
	- Pokud máš spoluautora, nezapomeň připojit prohlášení Potvrzení o souhlasu spoluautorů.